# November 15, 2022 — 1.2244 Service Update

These updates are being added to sandbox alongside the sandbox features and bug fixes from Version 1.2242.

## **Production Sandbox Features**

#### **Subscriptions**

- **One-Time Updates**: The feature to make one-time changes to subscriptions has been changed. Now, clicking [Update](http://docs.kibocommerce.com/help/update-next-order-only) Next Order Only in the top right of the Subscription Details page will open a new tab with a copy of the subscription where all one-time updates can be made. This also now supports changing the shipping address and payment type/method for the next continuity order in addition to the shipping method and adding items. Note that the previous APIs for Add/Remove/Update One-Time Shipping Method and Item have been deprecated and replaced with a query parameter as detailed in the user guide linked above. The API [documentation](https://apidocs.kibocommerce.com/?spec=subscription#overview) will be updated soon as well.
- **Continuity Order History**: A list of all continuity orders that have been generated from a subscription is now available in a new tab on the [Subscription](http://docs.kibocommerce.com/help/manage-product-subscriptions) Details page. This will display each order's number, date, and status.

#### **Search**

**[Personalization](http://docs.kibocommerce.com/help/merchandizing-rules) Toggle**: A "Personalization" toggle has been added to the Merchandizing Rules page, which is turned off by default. When enabled, the system will retrieve your Personalization Experience ID and display search results in the preview based on personalization configurations. If there no ID available in your search configurations, then the toggle will be greyed out and unable to be turned on.

### **Sandbox Bug Fixes**

The following list summarizes resolved issues for this sandbox release.

**Service Resolution**

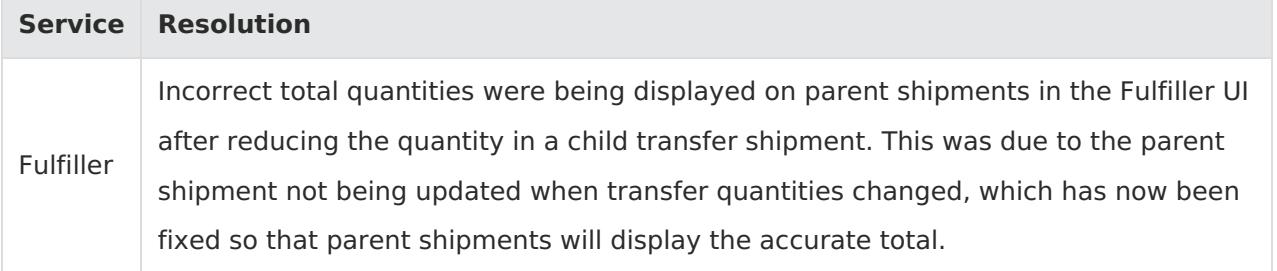